ФИО: Беспалов Владимир Александрови Министерство науки и высциего образования Российской Федерации Должность: Ректор МИЭТ едеральное государственное автономное образовательное учреждение высшего образования «Национальный исследовательский университет Уникальный программный ключ: ef5a4fe6ed0ffdf3f1a49d6ad1b49464dc1bf7354f736d76c8h0ea89zb8u8hyuHcтитут электронной техники»

УТВЕРЖДАЮ Проректор по учебной работе И.Г. Игнатова 2020 г. ME

## РАБОЧАЯ ПРОГРАММА УЧЕБНОЙ ДИСЦИПЛИНЫ

«Электронный бизнес»

Направление подготовки - 38.03.02 «Менеджмент»

Направленность (профиль) - «Маркетинг и управление инновационными проектами»

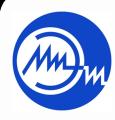

ДОКУМЕНТ ПОДПИСАН ЭЛЕКТРОННОЙ ПОДПИСЬЮ

Сертификат: 021B3F91004AAD61874DBC90987DB30618 Владелец: Беспалов Владимир Александрович<br>Действителен: с 17.06.2021 до 17.06.2022

#### **1. ПЕРЕЧЕНЬ ПЛАНИРУЕМЫХ РЕЗУЛЬТАТОВ ОБУЧЕНИЯ**

Дисциплина участвует в формировании следующей компетенции образовательной программы:

**Компетенция ПК-6 «Способен использовать возможности информационнотелекоммуникационной сети "Интернет" для решения задач сбыта» сформулирована на основе профессионального стандарта 06.043** «Специалист по интернет-маркетингу».

**Обобщенная трудовая функция** H «Проведение исследований в информационнотелекоммуникационной сети "Интернет"», I «Разработка стратегии продвижения в информационно-телекоммуникационной сети "Интернет"».

**Трудовая функция** I/01.6 «Подбор каналов и формирование системы показателей эффективности продвижения в информационно-телекоммуникационной сети "Интернет"».

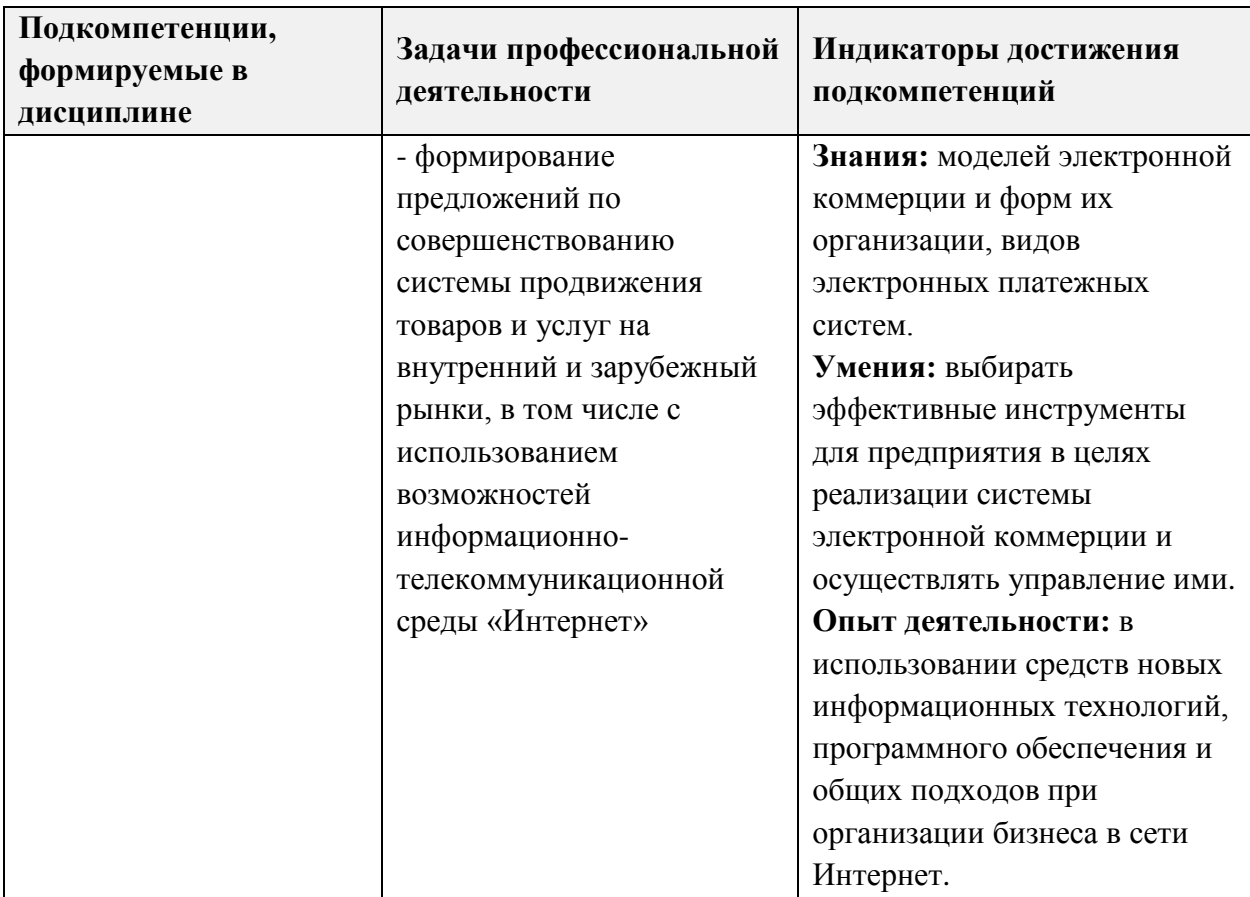

#### **2. МЕСТО ДИСЦИПЛИНЫ В СТРУКТУРЕ ОБРАЗОВАТЕЛЬНОЙ ПРОГРАММЫ**

Дисциплина входит в часть, формируемую участниками образовательных отношений Блока 1 «Дисциплины (модули)» образовательной программы (является элективной).

Входные требования к дисциплине – знание основ информатики; умение определять эффективность проекта; иметь опыт компьютерной практики.

# **3. ОБЪЕМ ДИСЦИПЛИНЫ И ВИДЫ УЧЕБНОЙ РАБОТЫ**

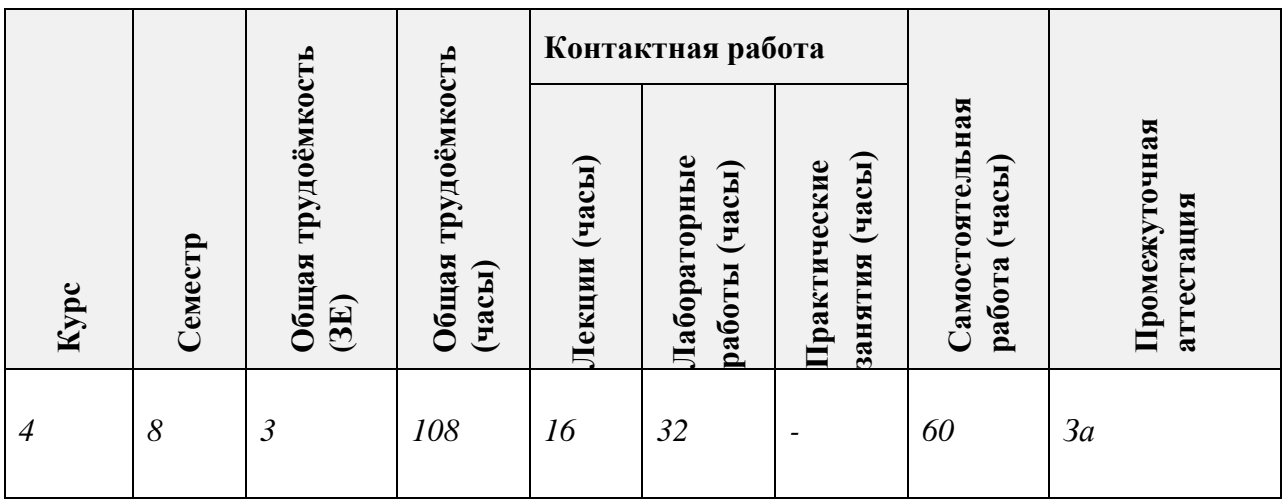

# **4. СОДЕРЖАНИЕ ДИСЦИПЛИНЫ**

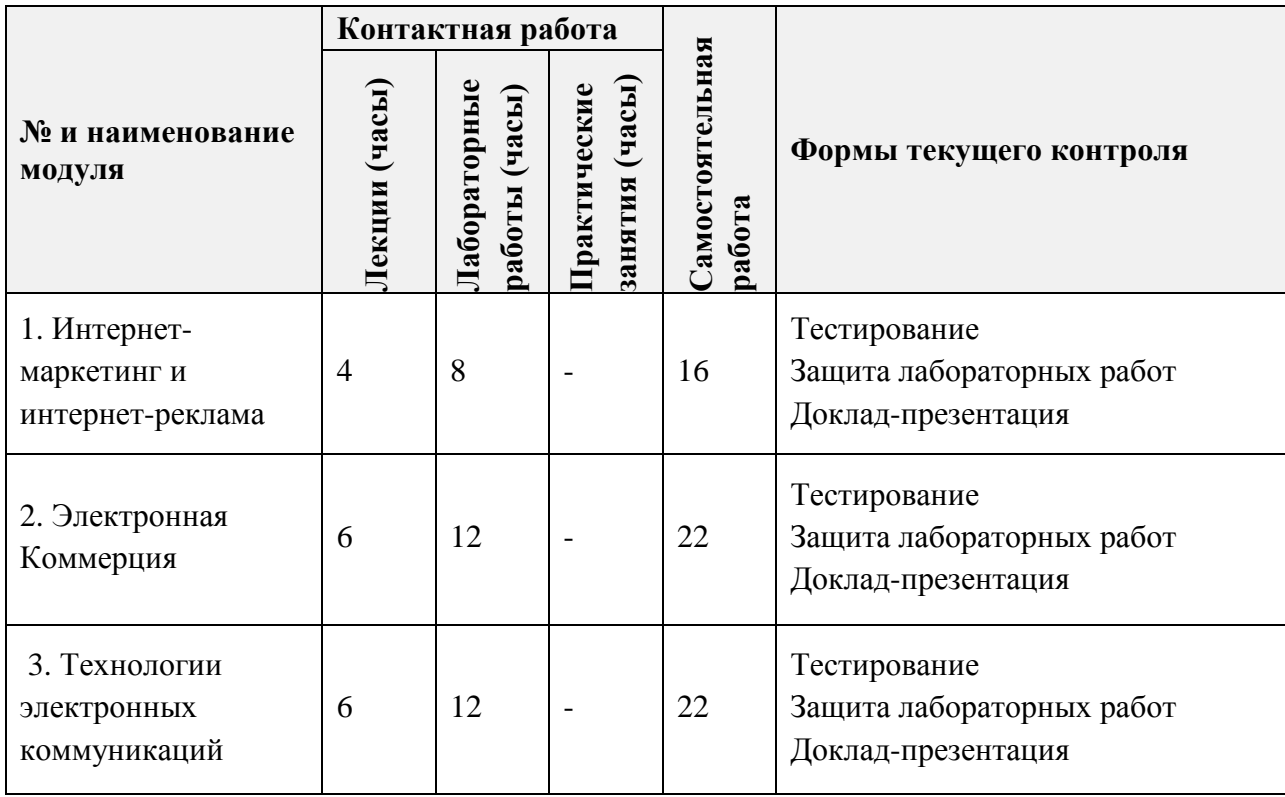

#### **4.1. Лекционные занятия**

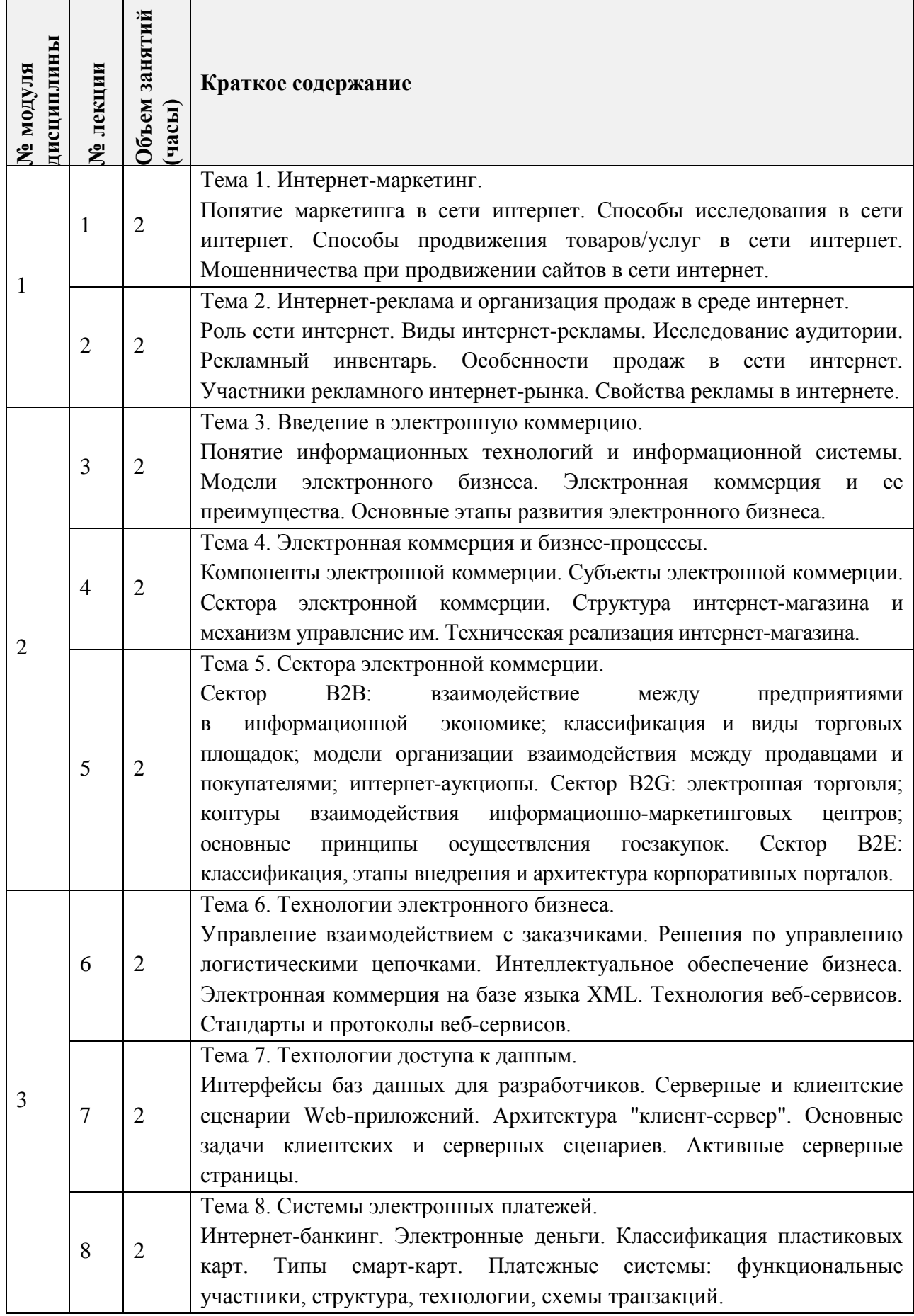

# **4.2. Практические занятия**

*Не предусмотрены.*

### **4.3. Лабораторные работы**

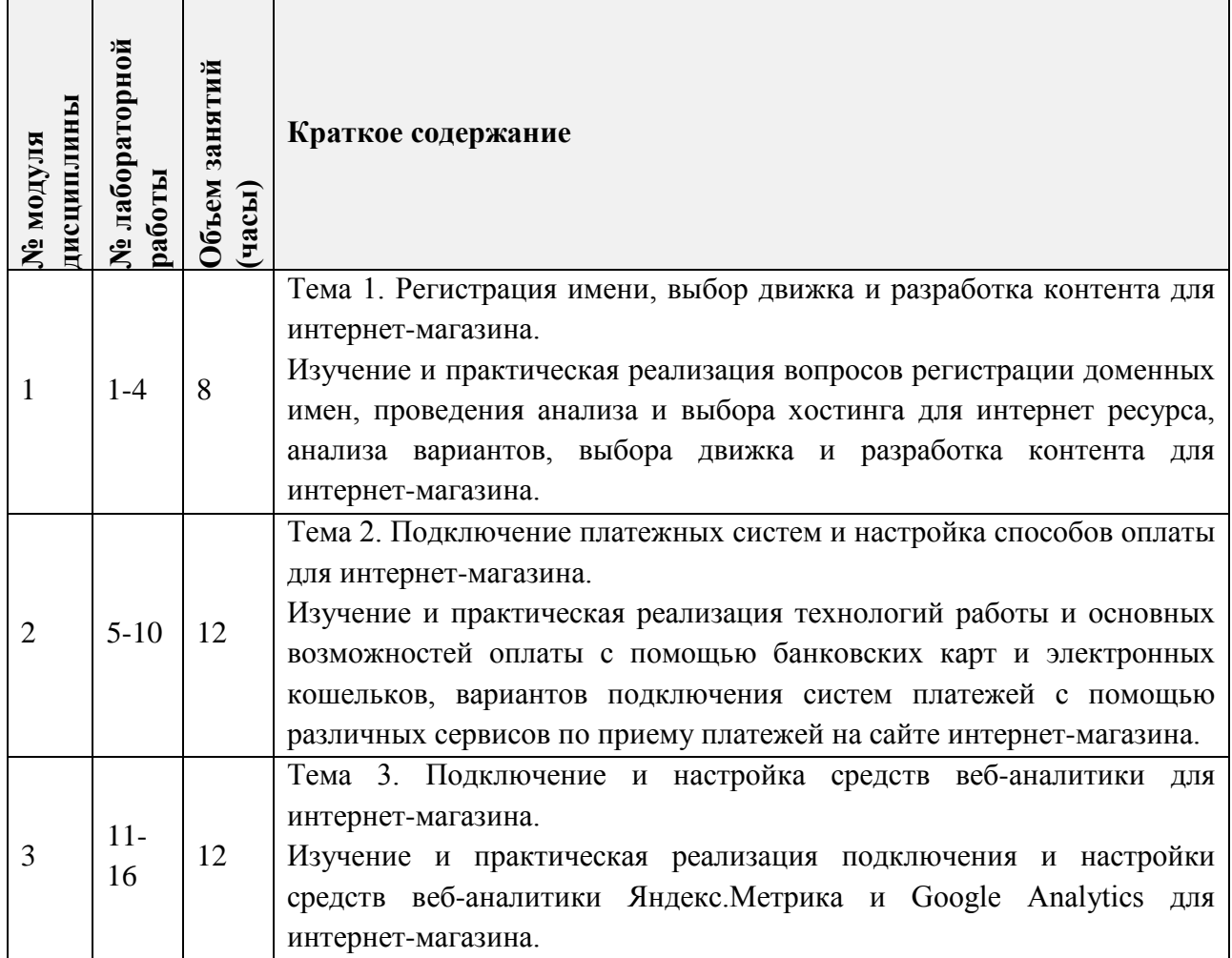

### **4.4. Самостоятельная работа студентов**

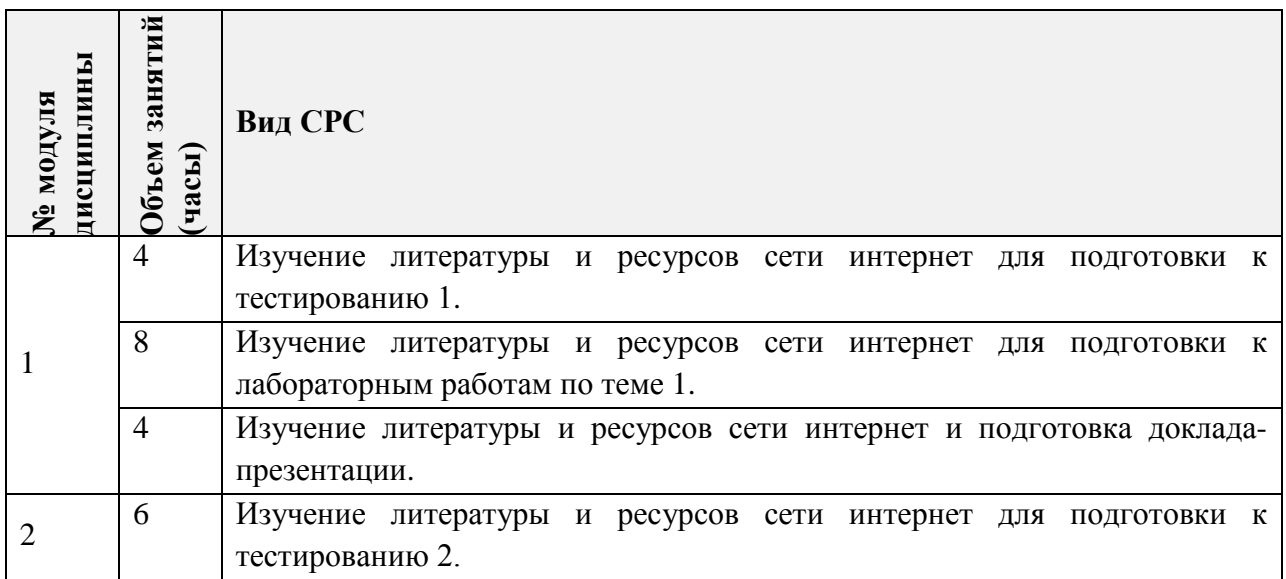

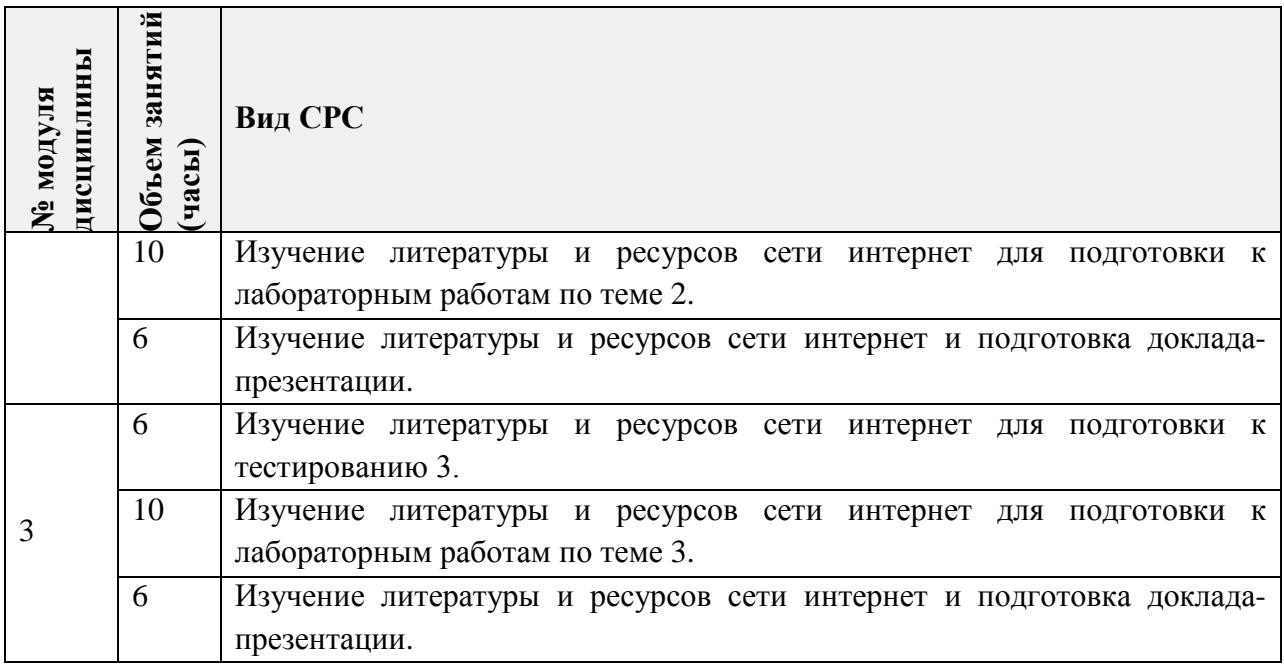

#### **4.5. Примерная тематика курсовых работ (проектов)**

*Не предусмотрены.*

### **5. ПЕРЕЧЕНЬ УЧЕБНО-МЕТОДИЧЕСКОГО ОБЕСПЕЧЕНИЯ ДЛЯ САМОСТОЯТЕЛЬНОЙ РАБОТЫ**

Учебно-методическое обеспечение для самостоятельной работы студентов в составе УМК дисциплины (ОРИОКС// URL: https://orioks.miet.ru/prepare/irscience?id\_science=2366185):

#### **Модуль 1 «Интернет-маркетинг и интернет-реклама»**

Методические рекомендации для студентов по дисциплине.

Методические рекомендации по выполнению лабораторных работ.

Материалы для подготовки к тестированию 1 и доклада-презентации:

[http://emirs.miet.ru/oroks-miet/upload/ftp/pub/orioks3/2020/11/Lektsiya\\_1.\\_Internet](http://emirs.miet.ru/oroks-miet/upload/ftp/pub/orioks3/2020/11/Lektsiya_1._Internet-marketing.pdf)[marketing.pdf](http://emirs.miet.ru/oroks-miet/upload/ftp/pub/orioks3/2020/11/Lektsiya_1._Internet-marketing.pdf)

[http://emirs.miet.ru/oroks-miet/upload/ftp/pub/orioks3/2020/11/Lektsiya\\_2.\\_Internet](http://emirs.miet.ru/oroks-miet/upload/ftp/pub/orioks3/2020/11/Lektsiya_2._Internet-reklama_i_organizatsiya_prodaj_v_srede_Internet.pdf)[reklama\\_i\\_organizatsiya\\_prodaj\\_v\\_srede\\_Internet.pdf](http://emirs.miet.ru/oroks-miet/upload/ftp/pub/orioks3/2020/11/Lektsiya_2._Internet-reklama_i_organizatsiya_prodaj_v_srede_Internet.pdf)

Материалы для подготовки к лабораторной работе 1:

[http://emirs.miet.ru/oroks-miet/upload/ftp/pub/orioks3/2020/11/LR\\_1.pdf](http://emirs.miet.ru/oroks-miet/upload/ftp/pub/orioks3/2020/11/LR_1.pdf)

#### **Модуль 2 «Электронная коммерция»**

Методические рекомендации для студентов по дисциплине.

Методические рекомендации по выполнению лабораторных работ.

 Материалы для подготовки к тестированию 2 и доклада-презентации: [http://emirs.miet.ru/oroks-](http://emirs.miet.ru/oroks-miet/upload/ftp/pub/orioks3/2020/11/Lektsiya_3._Vvedenie_v_elektronnuyu_kommertsiyu.pdf)

[miet/upload/ftp/pub/orioks3/2020/11/Lektsiya\\_3.\\_Vvedenie\\_v\\_elektronnuyu\\_kommertsiyu.pdf](http://emirs.miet.ru/oroks-miet/upload/ftp/pub/orioks3/2020/11/Lektsiya_3._Vvedenie_v_elektronnuyu_kommertsiyu.pdf) [http://emirs.miet.ru/oroks-](http://emirs.miet.ru/oroks-miet/upload/ftp/pub/orioks3/2020/11/Lektsiya_4._Elektronnaya_kommertsiya_i_biznes-protsessyi.pdf)

[miet/upload/ftp/pub/orioks3/2020/11/Lektsiya\\_4.\\_Elektronnaya\\_kommertsiya\\_i\\_biznes](http://emirs.miet.ru/oroks-miet/upload/ftp/pub/orioks3/2020/11/Lektsiya_4._Elektronnaya_kommertsiya_i_biznes-protsessyi.pdf)[protsessyi.pdf](http://emirs.miet.ru/oroks-miet/upload/ftp/pub/orioks3/2020/11/Lektsiya_4._Elektronnaya_kommertsiya_i_biznes-protsessyi.pdf)

[http://emirs.miet.ru/oroks-](http://emirs.miet.ru/oroks-miet/upload/ftp/pub/orioks3/2020/11/Lektsiya_5._Sektora_elektronnoy_kommertsii.pdf)

[miet/upload/ftp/pub/orioks3/2020/11/Lektsiya\\_5.\\_Sektora\\_elektronnoy\\_kommertsii.pdf](http://emirs.miet.ru/oroks-miet/upload/ftp/pub/orioks3/2020/11/Lektsiya_5._Sektora_elektronnoy_kommertsii.pdf)

Материалы для подготовки к лабораторной работе 2:

[http://emirs.miet.ru/oroks-miet/upload/ftp/pub/orioks3/2020/11/LR\\_2.pdf](http://emirs.miet.ru/oroks-miet/upload/ftp/pub/orioks3/2020/11/LR_2.pdf)

### **Модуль 3 «Технологии электронных коммуникаций»**

- Методические рекомендации для студентов по дисциплине.
- Методические рекомендации по выполнению лабораторных работ.
- Материалы для подготовки к тестированию 3 и доклада-презентации:

[http://emirs.miet.ru/oroks-](http://emirs.miet.ru/oroks-miet/upload/ftp/pub/orioks3/2020/11/Lektsiya_6._Tehnologii_elektronnogo_biznesa.pdf)

[miet/upload/ftp/pub/orioks3/2020/11/Lektsiya\\_6.\\_Tehnologii\\_elektronnogo\\_biznesa.pdf](http://emirs.miet.ru/oroks-miet/upload/ftp/pub/orioks3/2020/11/Lektsiya_6._Tehnologii_elektronnogo_biznesa.pdf) [http://emirs.miet.ru/oroks-](http://emirs.miet.ru/oroks-miet/upload/ftp/pub/orioks3/2020/11/Lektsiya_7._Tehnologii_dostupa_k_dannyim.pdf)

[miet/upload/ftp/pub/orioks3/2020/11/Lektsiya\\_7.\\_Tehnologii\\_dostupa\\_k\\_dannyim.pdf](http://emirs.miet.ru/oroks-miet/upload/ftp/pub/orioks3/2020/11/Lektsiya_7._Tehnologii_dostupa_k_dannyim.pdf) [http://emirs.miet.ru/oroks-](http://emirs.miet.ru/oroks-miet/upload/ftp/pub/orioks3/2020/11/Lektsiya_8._Sistemyi_elektronnyih_platejey.pdf)

[miet/upload/ftp/pub/orioks3/2020/11/Lektsiya\\_8.\\_Sistemyi\\_elektronnyih\\_platejey.pdf](http://emirs.miet.ru/oroks-miet/upload/ftp/pub/orioks3/2020/11/Lektsiya_8._Sistemyi_elektronnyih_platejey.pdf)

 $\checkmark$  Материалы для подготовки к лабораторной работе 3: [http://emirs.miet.ru/oroks-miet/upload/ftp/pub/orioks3/2020/11/LR\\_3.pdf](http://emirs.miet.ru/oroks-miet/upload/ftp/pub/orioks3/2020/11/LR_3.pdf)

### **6. ПЕРЕЧЕНЬ УЧЕБНОЙ ЛИТЕРАТУРЫ**

### **Литература**

- 1. Электронная коммерция: Учеб. пособие / О.А. Кобелев; Под ред. С.В. Пирогова. 4-е изд. - М.: Дашков и К, 2017. - 684 с. - URL: https://e.lanbook.com/book/93389 (дата обращения: 16.09.2020). - ISBN 978-5-394-01738-4: 0-00.
- 2. Интернет-маркетинг: учебник для академического бакалавриата / О. Н. Жильцова [и др.]; под общей редакцией О. Н. Жильцовой. — Москва: Издательство Юрайт, 2016. — 288 с. — (Высшее образование). — ISBN 978-5-9916-6762-3. — Текст : электронный // ЭБС Юрайт [сайт]. — URL: <https://urait.ru/bcode/389665> (дата обращения: 01.09.2019).
- 3. Инновационный маркетинг: Учеб. для бакалавриата и магистратуры / С.В. Карпова, и др.; Под ред. С.В. Карповой. - М.: Юрайт, 2019. - 457 с. - (Бакалавр и магистр. Академический курс). - URL: <https://urait.ru/bcode/432149> (дата обращения: 01.09.2019). - ISBN 978-5-534-00354-3.

#### **Периодические издания**

- 1. ИНТЕРНЕТ-МАРКЕТИНГ / Издательский дом "Гребенников". М.: Гребенников, 2001 -. - URL:<http://grebennikon.ru/journal-2.html> (дата обращения: 01.09.2019)
- 2. УПРАВЛЕНИЕ ПРОЕКТАМИ И ПРОГРАММАМИ / Издательский дом "Гребенников". - М.: Гребенников, 2005 -. - URL: [http://grebennikon.ru/journal-](http://grebennikon.ru/journal-20.html)[20.html](http://grebennikon.ru/journal-20.html)
- 3. ПРАКТИЧЕСКИЙ МАРКЕТИНГ: Научный журнал / Агентство Би Си Ай Маркетинг. - М. : Агентство Би Си Ай Маркетинг, 1997 - . - URL: <https://lib.rucont.ru/efd/178315/info> (дата обращения: 01.09.2019).
- 4. БИЗНЕС-ИНФОРМАТИКА: Научный журнал / ФГАОУ ВО НИУ "Высшая школа экономики". - М.: НИУ ВШЭ, 2007 - . - URL:<https://bijournal.hse.ru/index.html> (дата обращения: 01.09.2019).

### **7. ПЕРЕЧЕНЬ ПРОФЕССИОНАЛЬНЫХ БАЗ ДАННЫХ, ИНФОРМАЦИОННЫХ СПРАВОЧНЫХ СИСТЕМ**

- 1. Sostav.ru: Независимый проект брендового агентства Depot: сайт. Москва, 1998 2021. - URL:<http://www.sostav.ru/>(дата обращения: 12.09.2020).
- 2. AdIndex.ru: сетевое издание. Москва, 2017 . URL: <https://adindex.ru/>(дата обращения: 12.09.2020).
- 3. Лань: электронно-библиотечная система. Санкт-Петербург, 2011 . URL: https://e.lanbook.com/ (дата обращения: 30.09.2020). - Режим доступа: для авториз. пользователей МИЭТ.
- 4. Образовательная платформа Юрайт: сайт. Москва, 2020 . URL: <https://urait.ru/> (дата обращения: 12.09.2020).
- 5. Российское образование: федеральный портал. Москва, [б. г.]. URL: http://www.edu.ru/ (дата обращения: 07.09.2020).
- 6. eLIBRARY.RU: научная электронная библиотека: сайт. Москва, 2000. URL: https://elibrary.ru (дата обращения: 09.09.2020). – Режим доступа: для зарегистрир. пользователей.
- 7. Национальный открытый университет "ИНТУИТ": сайт. Москва, 2003 . URL: [https://www.intuit.ru](https://www.intuit.ru/) (дата обращения: 12.09.2020).

#### **8. ОБРАЗОВАТЕЛЬНЫЕ ТЕХНОЛОГИИ**

В ходе реализации дисциплины используется смешанное обучение, в основе которого лежит интеграция технологий традиционного и электронного освоения компетенций, в частности за счет использования таких инструментов как видеолекции, онлайн тестирование, взаимодействие со студентами в электронной образовательной среде.

Обучение может реализовываться с применением электронного обучения и дистанционных образовательных технологий.

Освоение образовательной программы обеспечивается ресурсами электронной информационно-образовательной среды ОРИОКС.

Для взаимодействия студентов с преподавателем используются сервисы обратной связи: раздел ОРИОКС «Домашние задания», электронная почта, сервисы видеоконференцсвязи и социальные сети.

В процессе обучения при проведении занятий и для самостоятельной работы используются **внутренние электронные ресурсы** в формах тестирования в ОРИОКС и ОРОКС.

При проведении занятий и для самостоятельной работы используются **внешние электронные ресурсы** в формах внешних онлайн-курсов и электронных компонентов сервисов:

• Лекция: Эволюция электронной коммерции <https://www.youtube.com/watch?v=LRvCXMcikpo> (дата обращения: 12.09.2020).

• Цикл лекций по электронной коммерции с OZON.ru <https://www.youtube.com/watch?v=WpnMN55bJSc> (дата обращения: 12.09.2020).

• Всемирная Сеть (WWW) - использование и приложения <https://intuit.ru/studies/courses/1046/261/info> (дата обращения: 12.09.2020).

• ИТ в современном менеджменте <https://intuit.ru/studies/courses/13858/1255/info> (дата обращения: 12.09.2020).

• Информационные системы и технологии в экономике и управлении <https://intuit.ru/studies/courses/3627/869/info> (дата обращения: 12.09.2020).

• Информационные технологии в управлении предприятием <https://intuit.ru/studies/courses/13833/1230/info> (дата обращения: 19.09.2020).

• Основы работы с инструментами Яндекс <https://intuit.ru/studies/courses/540/396/info> (дата обращения: 12.09.2020).

• Защита информации в электронных платежных системах <https://intuit.ru/studies/courses/3580/822/info> (дата обращения: 22.09.2020).

• Основы блокчейн и криптовалюты <https://intuit.ru/studies/courses/3660/902/info> (дата обращения: 22.09.2020).

• Введение в интернет-маркетинг <https://intuit.ru/studies/courses/3494/736/info> (дата обращения: 22.09.2020).

• Основы клиентской оптимизации <https://intuit.ru/studies/courses/1179/333/info> (дата обращения: 12.09.2020).

• Основы поисковой оптимизации (SEO) <https://intuit.ru/studies/courses/11198/1121/info> (дата обращения: 12.09.2020).

• Интернет-реклама: бизнес-модели, технологии и проблемы <https://intuit.ru/studies/courses/578/434/info> (дата обращения: 18.09.2020).

• Основы работы с Google Analytics <https://intuit.ru/studies/courses/4493/1018/info> (дата обращения: 23.09.2020).

• Основы работы с Google AdWords <https://intuit.ru/studies/courses/4494/1019/info> (дата обращения: 23.09.2020).

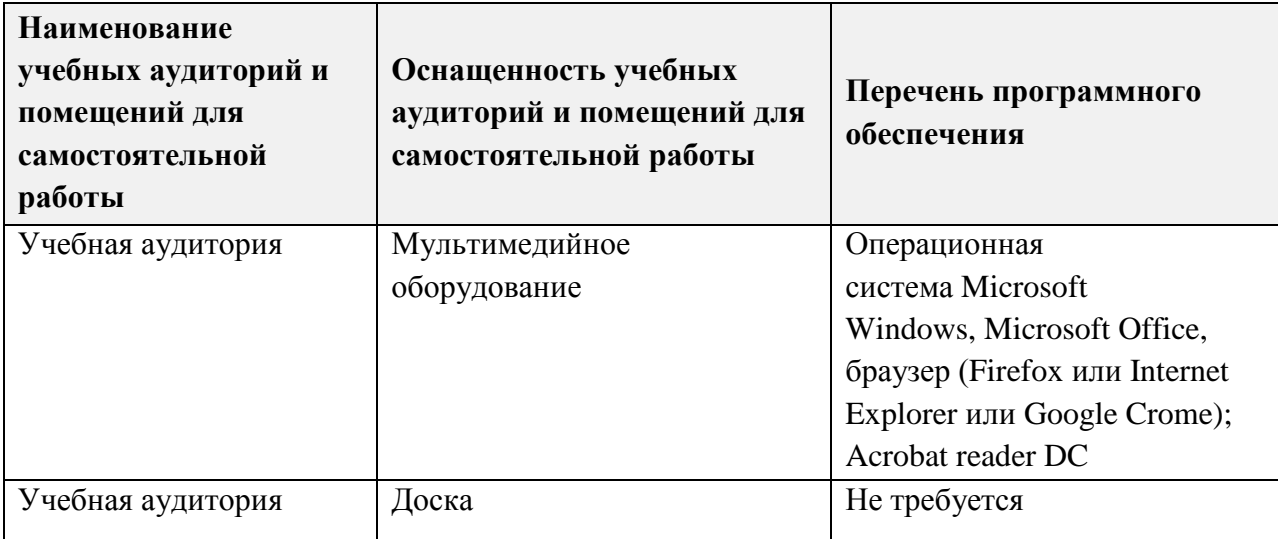

# **9. МАТЕРИАЛЬНО-ТЕХНИЧЕСКОЕ ОБЕСПЕЧЕНИЕ ДИСЦИПЛИНЫ**

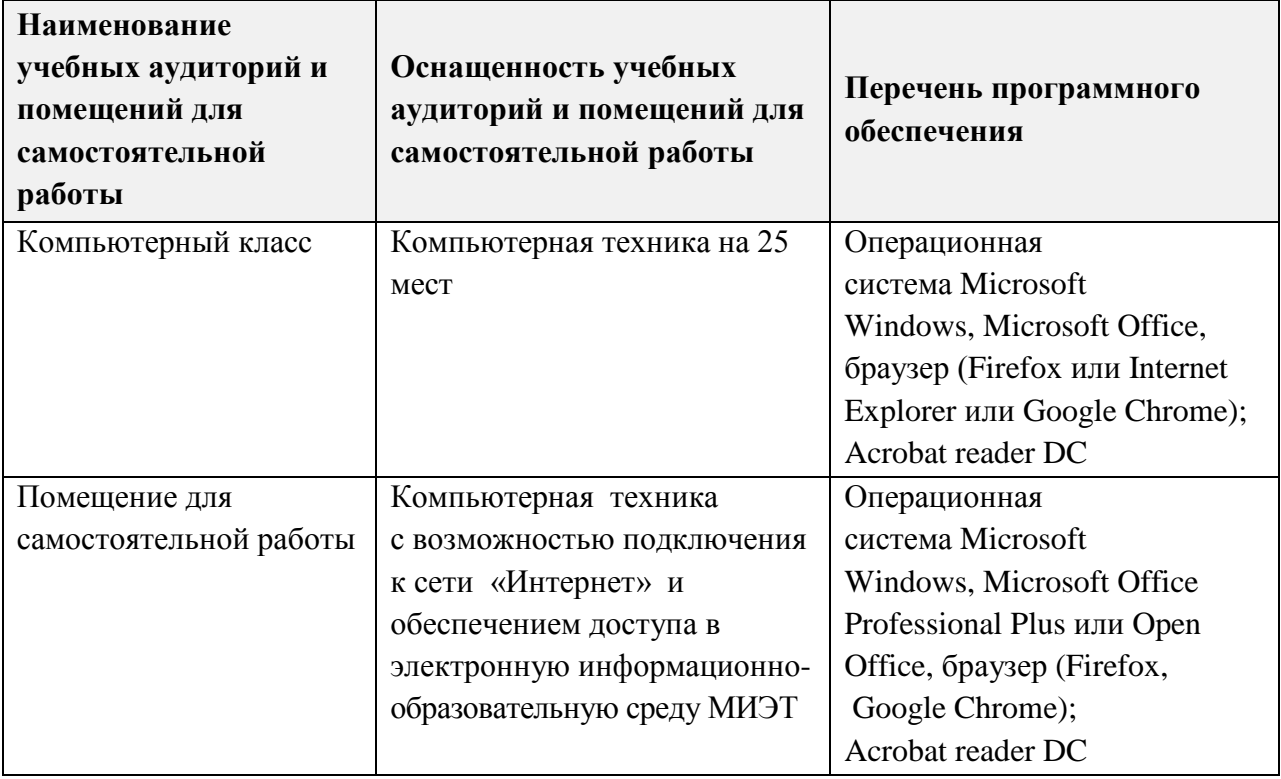

#### **10. ФОНДЫ ОЦЕНОЧНЫХ СРЕДСТВ ДЛЯ ПРОВЕРКИ ФОРМИРОВАННОСТИ КОМПЕТЕНЦИЙ/ПОДКОМПЕТЕНЦИЙ**

#### ФОС по компетенции **ПК-6 «Способен использовать возможности информационнотелекоммуникационной сети "Интернет" для решения задач сбыта».**

Фонд оценочных средств представлен отдельным документом и размещен в составе УМК дисциплины электронной информационной образовательной среды ОРИОКС// URL: [https://orioks.miet.ru/prepare/ir-science?id\\_science=2366185.](https://orioks.miet.ru/prepare/ir-science?id_science=2366185)

### **11. МЕТОДИЧЕСКИЕ УКАЗАНИЯ ДЛЯ ОБУЧАЮЩИХСЯ ПО ОСВОЕНИЮ ДИСЦИПЛИНЫ**

#### **11.1. Особенности организации процесса обучения**

Одним из решающих условий качественного обучения студентов является их активная работа на лекциях. Активное слушание лекций должно приобрести характер поиска ответов на поставленные преподавателем вопросы. Правильно их понять можно лишь при условии предельной мобилизации внимания к излагаемому материалу, последовательного усвоения материала, умения записывать основные положения, категории, обобщения, выводы, собственные мысли, замечания, вопросы.

Если лекции проводятся в мультимедийной аудитории в виде презентаций, то преподаватель выдает студентам конспекты лекций в формате ppt или pdf в электронном виде, тогда на каждой лекции студент, имея их в распечатанном виде к текущей лекции, ведет конспект лекции в виде заметок к этим слайдам. Более того, студентам доступны тезисы лекций в текстовом файле, с которым также возможна работа на лекции. Если у студента есть индивидуальные ПК (ноутбуки и т.п.), то тексты выданных тезисов лекций на лекции дополняются и расширяются.

В конспект следует заносить все то, что преподаватель пишет на доске (демонстрирует с применением средств наглядности), а также рекомендуемые схемы, таблицы, диаграммы и т.д. Надо иметь в виду, что изучение и отработка прослушанных лекций без промедления значительно экономит время и способствует лучшему усвоению материала.

Лабораторные работы проводятся под руководством преподавателя. Чтобы хорошо подготовиться к лабораторной работе, студенту необходимо:

• Уяснить вопросы и задания, рекомендуемые для подготовки к лабораторному занятию.

• Ознакомиться с методическими указаниями, которые представлены в каждом плане лабораторного занятия.

• Прочитать конспект лекций и соответствующие главы учебника (учебного пособия), дополнить запись лекций выписками из него.

• Прочитать дополнительную литературу, рекомендованную преподавателем. Наиболее интересные мысли следует выписать.

• Сформулировать и записать развернутые ответы на вопросы для подготовки к лабораторному занятию.

Особенностью изучения дисциплины является последовательность изучения и усвоения учебного материала. Нельзя переходить к изучению нового, не усвоив предыдущего, так как понимание и знание последующего в курсе базируется на глубоком знании предыдущих тем.

Важной формой обучения, а также этапом подготовки к лабораторным занятиям является самопроверка знаний. В ходе самопроверки студент должен ответить на вопросы, рекомендованные для подготовки к лабораторному занятию. Вопросы, указанные в плане лабораторного занятия, являются наиболее существенными.

Одной из форм обучения, подготовки к лабораторному занятию, является консультация у преподавателя. Обращаться к помощи преподавателя следует, когда студенту не ясно изложение какого-либо вопроса в учебной литературе или он не может найти необходимую литературу.

При подготовке к публичной защите индивидуальных заданий по дисциплине, студентам необходимо придерживаться следующих рекомендаций:

• Оформление презентации должно продемонстрировать умение пользоваться компьютерными программами, используемыми в этих целях. Студенты имеют возможность на практике продемонстрировать свои умения владения компьютерными технологиями (использование анимации, звука, цветовой гаммы и др.).

• Придерживаться общих требований к представлению материалов на слайде: не выносить много текста на слайд, использовать иллюстративные материалы в виде рисунков, графиков (гистограмм, диаграмм), читаемость подписей к ним, обозначение осей, соблюдение требования информативности иллюстраций и т.п.

• Количество слайдов должно отражать основные положения доклада, и их демонстрация должна уложиться в отведенное время.

• Доклад должен быть структурирован в соответствии с целями и задачами, решенными при написании эссе, реферата, доклада.

• В презентации обязательно требуется показать обязательные структурные элементы (список исполнителей, тема, актуальность, цели и задачи, основные положения, выводы, список использованной литературы).

#### 11.2. Система контроля и оценивания

Для оценки успеваемости студентов по дисциплине используется накопительная балльная система.

Баллами оцениваются: выполнение каждого контрольного мероприятия в семестре (в сумме 100 баллов).

По сумме баллов выставляется итоговая оценка по предмету. Структура и график контрольных мероприятий доступен в OPИOKC// URL: http://orioks.miet.ru/.

При выставлении итоговой оценки используется следующая шкала:

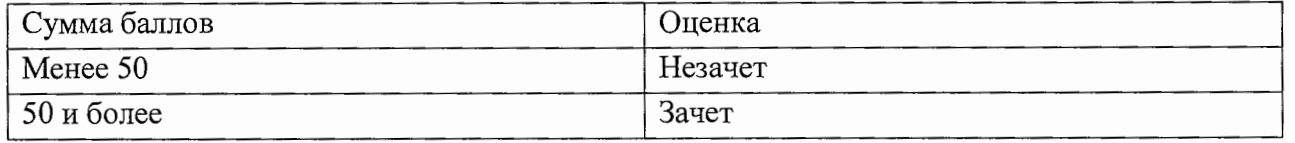

#### РАЗРАБОТЧИК:

Доцент кафедры МиУП, к.т.н., доцент

M.H. Tiymun

Рабочая программа дисциплины «Электронный бизнес» по направлению подготовки 38.03.02 «Менеджмент», направленности (профилю) «Маркетинг и управление инновационными проектами» разработана на кафелре МиУП и утвержлена на заселании кафедры «2» октября 2020 года, протокол № 2.

С.П. Олейник/ Заведующий кафедрой МиУП ЛИСТ СОГЛАСОВАНИЯ

Рабочая программа согласована с Центром подготовки к аккредитации и независимой оценки качества

 $\bigcup$  И.М.Никулина / Начальник АНОК

Рабочая программа согласована с библиотекой МИЭТ

Директор библиотеки *(ley)* / Т.П.Филиппова /